## **Alteração de parâmetros do Dente-de-Leão para** *Canon*

## *Antes de começar a programação do Dente-de-Leão*

Ajuste o intervalo EV Step para **1/3 EV**. Coloque a câmara no modo de exposição M com uma exposição de 11 segundos ou mais.

A função de programação do Dente-de-Leão consiste em três passos simples:

1. Activação do modo de programação;

- 2. Introdução de comandos;
- 3. Introdução de dados.

Active o modo de programação no Dente-de-Leão. Primeiro, foque o assunto com a objectiva, para depois voltar a ele rapidamente.

ecade dados.<br>
modo de programação no Dente-de-Leão. Primeiro, foque o assunto com a objectiva, para depois volta.<br>
el adaptador na baioneta de forma a que o Dente-de-Leão parca o contacto com a câmura (no paine<br>
el a abert Rode o anel adaptador na baioneta de forma a que o Dente-de-Leão perca o contacto com a câmara (no painel observa-se a abertura de "0.0"). Mantenha o botão disparador meio-pressionado e rode o anel até o contacto com a câmara estiver estabelecido novamente. Dentro de 3 segundos a partir deste momento, deverá pressionar o botão e fazer uma exposição de 11 segundos ou mais.

Após a exposição estiver terminada, o Dente-de-Leão entrará no modo de programação. Rode o disco principal e a abertura irá alterar de F3.5 para F11. Assim, cada abertura tem um número equivalente de acordo com a Tabela 1.

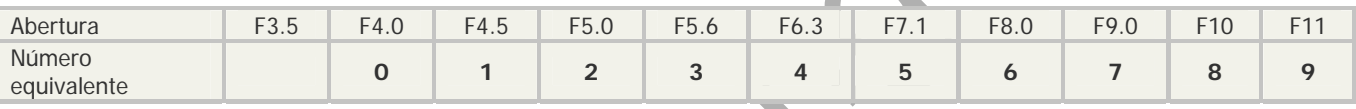

Tabela 1. Aberturas e números equivalentes.

Tenha em mente que a câmera não deixará captar a imagem até receber o sinal de confirmação. Portanto, nestes 3 segundos deverá ter tempo não só para pressionar o botão disparador, mas também para focar o assunto com a objectiva. Por isso **sem objectiva** não poderá alterar nada no Dente-de-Leão.

No entanto, são possíveis excepções:

• Coloque a câmara no modo **AI Servo** (focagem automática) se este modo existir na sua câmara. Normalmente, o modo de focagem automática não tem o bloqueio de disparo;

- Desligue o bloqueio no menu, se sua câmara permitir fazê-lo;
- Se o Dente-de-Leão estiver no modo MF, o bloqueio é ausente por defeito.

Todos os novos Dentes-de-Leão, têm por defeito 10 segundos de atraso de activação. Pode alterar este valor no intervalo de 01 a 99 segundos (veja função F11). Um pequeno atraso permite-lhe activar o modo de programação mais depressa. Um atraso mais longo impede a activação acidental.

Como certamente já percebeu, para activar o modo de programação, nos primeiros três segundos depois de ligar o Dente-de-Leão é preciso captar uma imagem com um segundo a mais do que o tempo programado. O Dente-de-Leão é ajustado por defeito para 10 segundos, portanto a exposição da imagem de activação deve ser de pelo menos 11 segundos.

Atenção que a captação de imagem de activação deverá começar o mais tardar em três segundos após a instalação do anel com o Dente-de-Leão na câmara senão o modo de programação não estará activado.

No modo de programação o Dente-de-Leão colocará automaticamente a câmara no modo MF para excluir o problema de bloqueio de disparos.

O Dente-de-Leão permanecerá no modo de programação até o comando e os dados correctos estiverem introduzidos. Para forçar a saída do modo de programação, rode o anel adaptador para que o Dente-de-Leão perca o contacto com a câmara.

O atraso de activação do novo Dente-de-Leão é de 10 segundos. Pode alterar isso em qualquer momento no intervalo de 01 a 99 segundos. Veja abaixo a função **F11**.

Se sua câmara tem o modo **Bulb**, use-o em vez de M.

Se sua câmera tem o botão de previsão de profundidade de campo, pode usá-lo para introdução de comandos e dados. Basta pressioná-lo com certas aberturas. No entanto, para activar o modo de programação é preciso mesmo captar a imagem no modo **M** ou **Bulb**.

Algumas câmeras (antigas e análogas) têm um intervalo fixo **EV Step** igual a 1/2 EV. Neste caso, uma parte de funções de programação pode estar indisponível.

## *Introdução de comandos e dados*

A introdução de comando é reduzida para captação de uma única imagem com uma certa abertura. Em seguida, introduza o número desejado de dígitos (dados). Ao fazê-lo, os dados são inseridos partindo do dígito mais alto para os valores mais baixos. Por exemplo, o número 28 deve ser inscrito de modo seguinte: primeiro 2 e só depois 8.

## *Lista de comandos e os seus formatos*

**F4.0 + abertura - alteração de abertura**. Capte uma imagem com abertura de 4.0. Depois disso, a câmera permitirá escolher abertura no intervalo de 1,0 a 64. Com o disco principal escolha a sua preferida. Capte imagem com a abertura selecionada. O Dente-de-Leão irá lmemorizá-la e sairá do modo de programação.

As aberturas intermediárias, por exemplo de F1.7, não podem ser escolhidas e programadas.

Atenção, a abertura no intervalo de F1.0 a F2.0 pode afectar o exposímetro, corrigindo-o para o negativo.

Uma abertura não válida como "04" ou "00" ou " " (vazia), que é escolhida até **1.0**, não tem importância e não pode ser programada.

**F5.6 + 5 dígitos mudança de focagem**. Os dígitos são introduzidos a partir do mais alto para o mais baixo. Se a distância focal é composta por menos de 5 dígitos, acrescente zeros, por exemplo, para 50 mm é 00050. É necessário introduzir todos os 5 dígitos.

Deste modo para mudar a focagem para 50mm capte imagens com abertura de F5.6 (comando), de F4.0 (primeiro dígito 0), de F4.0 (segundo dígito 0), de F4.0 (terceiro dígito 0), de F7.1 (quarto dígito 5), de F4.0 (quinto dígito 0).

O intervalo admissível de distâncias focais é de 00001 mm até 65.535 mm. Se o comando e os cinco dígitos estão inseridos correctamente, o Dente de Leão sairá do modo de programação. Verifique o resultado.

migrantini theorem to be but.<br>
Sameras (antigas e analogas) tim um intervalo fixo **EV Step** igual a 1/2 EV. Neste case, uma parter<br>
and de comandos e dados<br>
ao de comandos e dados<br>
ao de comandos e dados<br>
comandos e dados<br> **F8.0 + 2 dígitos no intervalo de 01 a 17 - correção do ponto de confirmação de foco**, ou função de alinhamento do Dente-de-Leão. Pode mover o ponto de confirmação um pouco para a frente ou para trás, encontrando pela experiência a constante de alinhamento. Por defeito, o Dente-de-Leão é ajustado para o valor intermadiário, para a constante de 09.

**F9.0 (sem parâmetros) - mudança de modo de focagem.** Entre **MF** e **AF**. Esta função é semelhante à mudança de MF / AF na objectiva de focagem automática. Note que no modo **MF** é observado o seguinte efeito: a precisão de confirmação do foco dependerá da direcção em que roda o anel de focagem. Em algumas câmeras não haverá o som de confirmação, apenas a luz no visor.

**F11 + 2 dígitos - atraso de entrada em modo de programação**. Por defeito é de 10 segundos. O intervalo permitido de alteração de atraso é de 01 a 99 segundos.

Não se esqueça que depois de ter configurado o Dente-de-Leão para um atraso de 15 a 99 segundos, na próxima entrada no modo de programação será necessário captar imagem de activação com exposição de 16 a 100 segundos. Nem todas as câmaras permitem fazê-lo. Neste caso, é melhor usar o modo bulb.